# **COMP 322: Fundamentals of Parallel Programming**

#### **Lecture 36: Partitioned Global Address Space (PGAS) languages**

#### **John Mellor-Crummey Department of Computer Science, Rice University johnmc@rice.edu**

**https://wiki.rice.edu/confluence/display/PARPROG/COMP322**

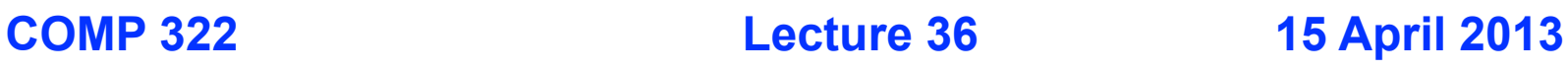

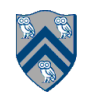

## **Acknowledgments**

- **"Principles of Parallel Programming," Calvin Lin & Lawrence Snyder**
	- **• Includes resources available at http:// www.pearsonhighered.com/educator/academic/ product/0,3110,0321487907,00.html**
- **• Tarek El-Ghazawi, Steven Seidel. High Performance Parallel Programming with Unified Parallel C. SC05 Tutorial. http://upc.gwu.edu/tutorials/UPC-SC05.pdf**

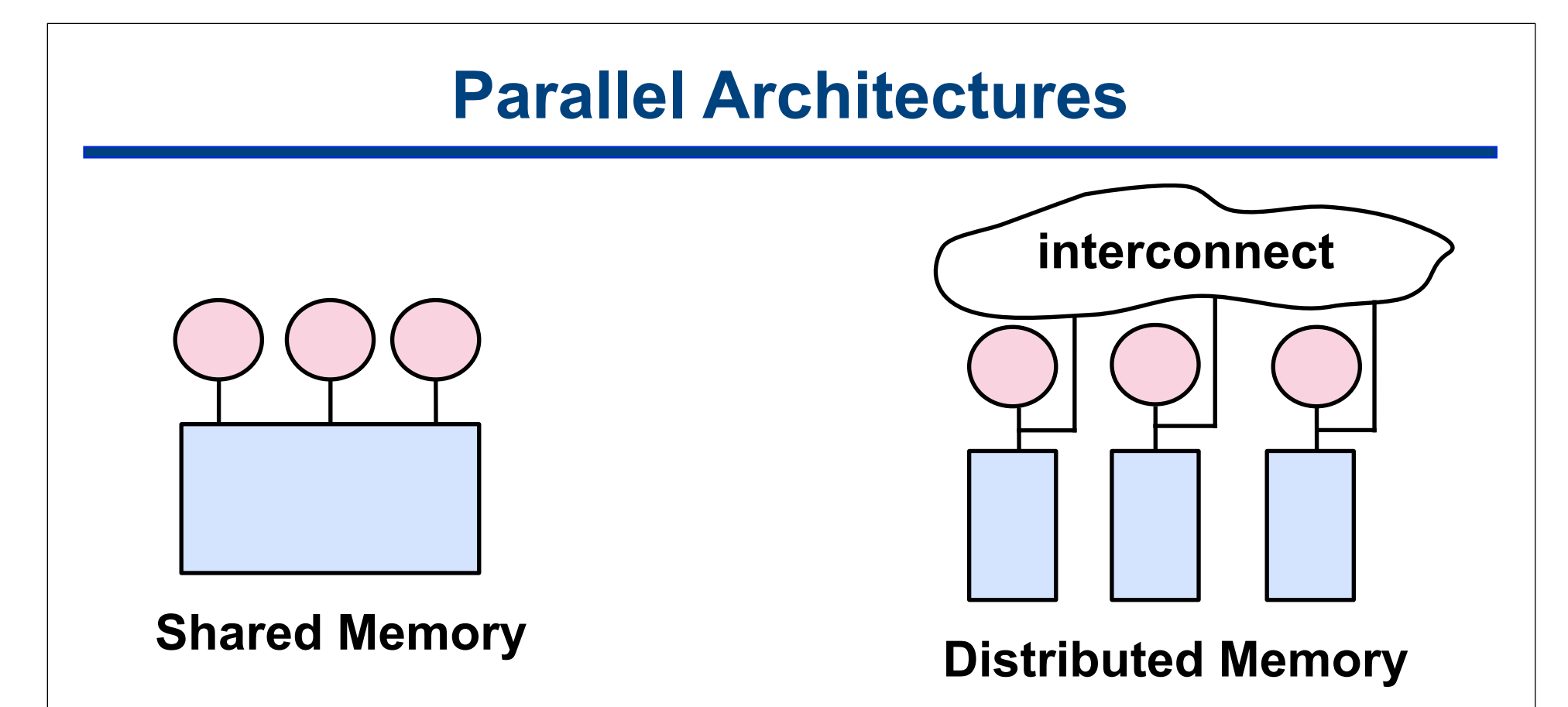

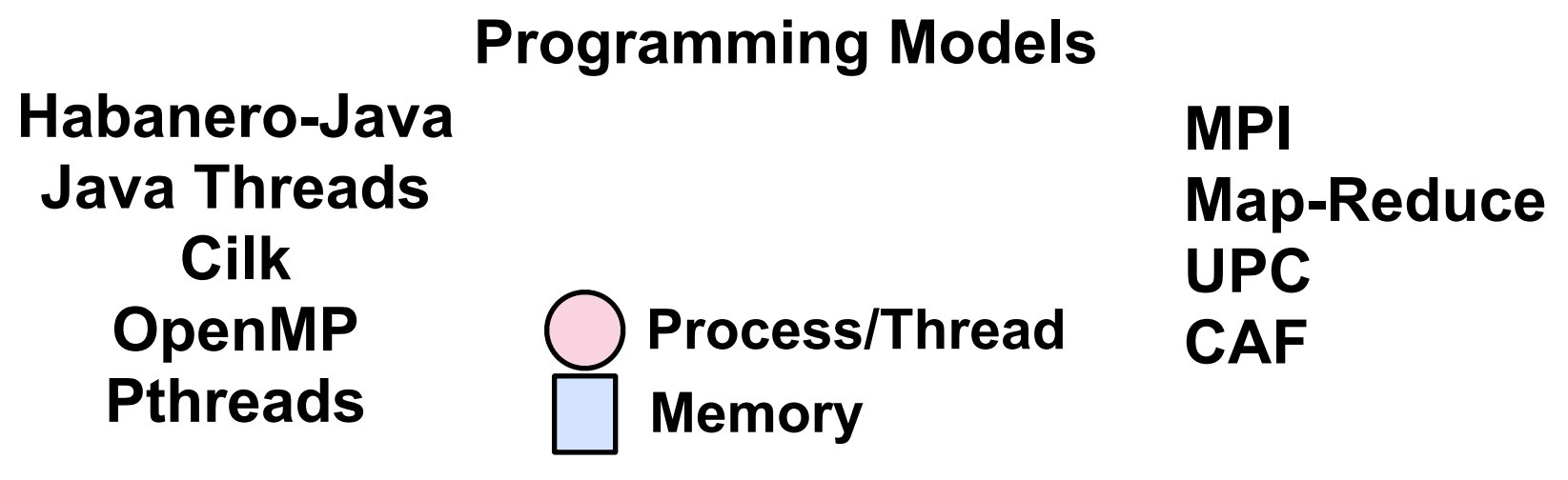

#### **Performance Concerns for Distributed Memory**

 **Data movement and synchronization are expensive**

#### **To minimize overheads**

- **• Co-locate data with processes**
- **• Aggregate multiple accesses to remote data**
- **• Overlap communication with computation**
- 㱺 **Significant programmability challenges with addressing these overheads in a sharednothing programming model like MPI**

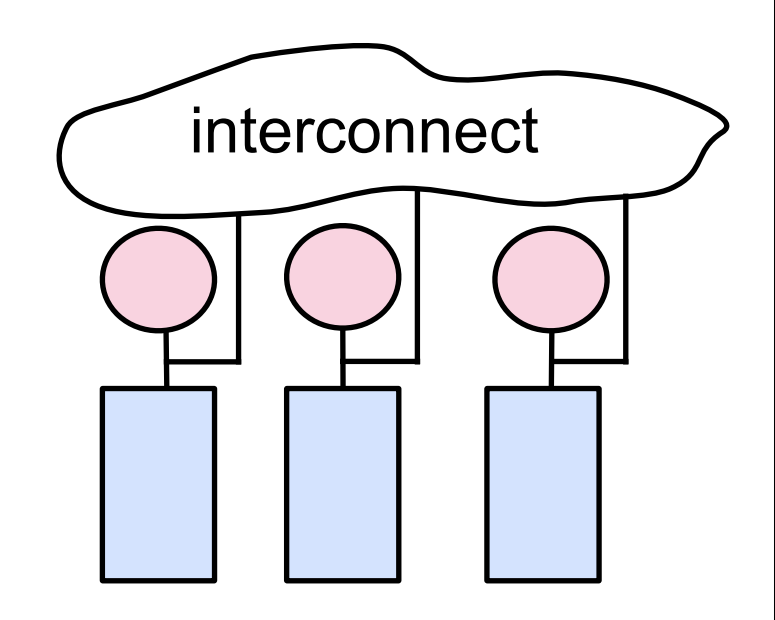

Distributed Memory

#### **Partitioned Global Address Space Languages**

- **• Global address space —one-sided communication (GET/PUT)** simpler than msg passing
- **• Programmer has control over performance-critical factors —data distribution and locality control —computation partitioning —communication placement** lacking in thread-based models HJ places help with locality control but not data distribution
- **• Data movement and synchronization as language primitives —amenable to compiler-based communication optimization**
- **• Global view rather than local view**

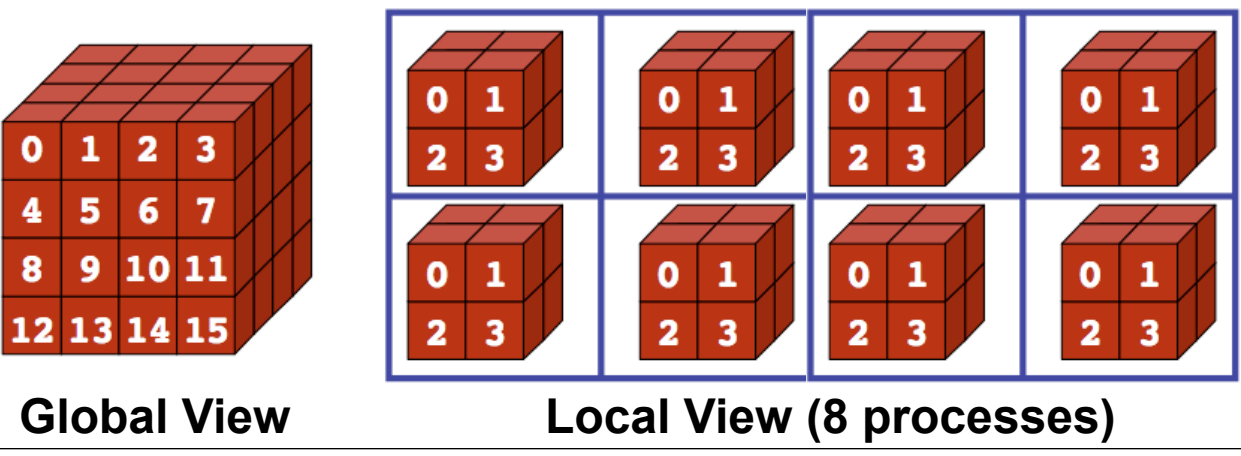

#### **Partitioned Global Address Space Languages**

- **• Unified Parallel C (extension of C)**
- **• Coarray Fortran (extension of Fortran)**
- **• Titanium (extension of early version of Java)**
- **• Related efforts: newer languages developed since 2003 as part of the DARPA High Productivity Computing Systems (HPCS) program**
	- **—IBM: X10 (foundation for Habanero-Java)**
	- **—Cray: Chapel**
	- **—Oracle/Sun: Fortress**

## **Data Distributions**

- **In HJ, distributions are used to guide computation mappings for affinity**
- **The idea of distributions was originally motivated by mapping data (array elements) to processors**
- **e.g., Unified Parallel C (UPC) language for distributed-memory parallel machines (Thread = Place)**

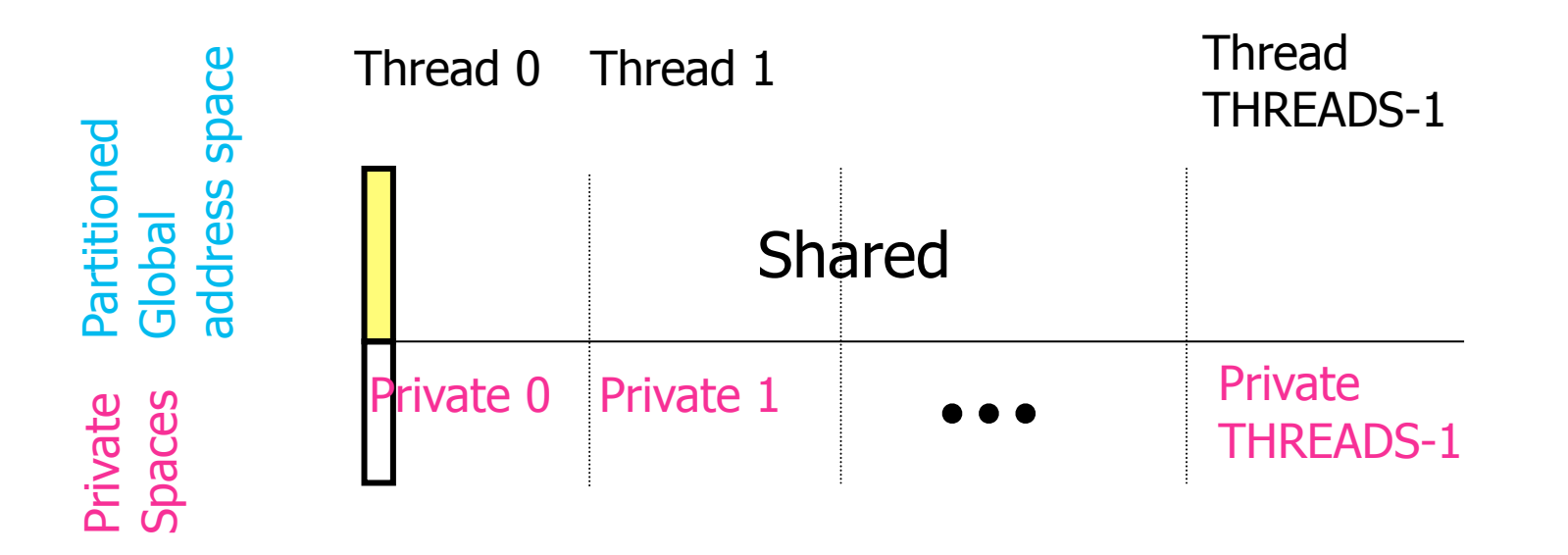

**Like shared vs. private/local data in HJ, except now each datum also has an "affinity" with a specific thread/place**

# **Unified Parallel C (UPC)**

- **• An explicit parallel extension of ISO C**
	- **—a few extra keywords**
		- **shared, MYTHREAD, THREADS, upc\_forall**
- **• Language features**
	- **—partitioned global address space for shared data**
		- **part of shared data co-located with each thread**
	- **—threads created at application launch**
		- **each bound to a CPU**
		- **each has some private data**
	- **—a memory model**
		- **defines semantics of interleaved accesses to shared data**
	- **—synchronization primitives**
		- **barriers**
		- **locks**
		- **load/store**

## **UPC Execution Model**

- **• Multiple threads working independently in a SPMD fashion**
	- **—MYTHREAD specifies thread index (0..THREADS-1)**
		- **Like MPI processes and ranks**
	- **—# threads specified at compile-time or program launch**
- **• Partitioned Global Address Space (different from MPI)**

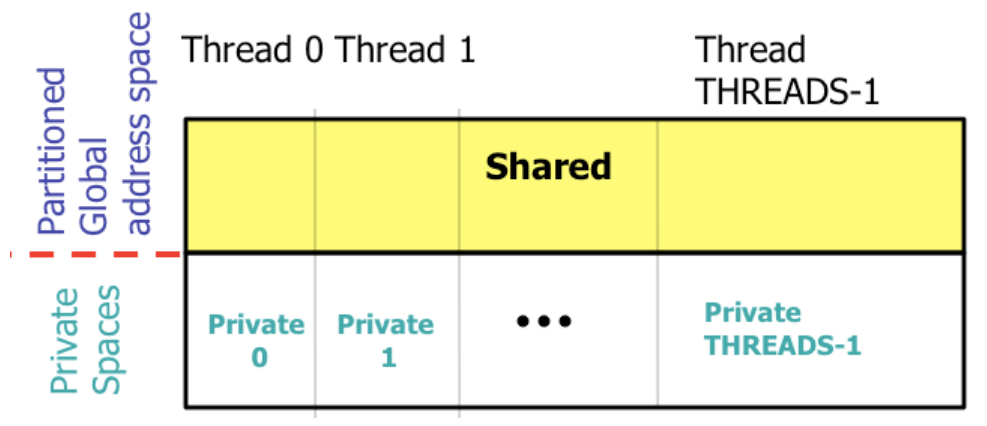

- **• Threads synchronize as necessary using using**
	- **—synchronization primitives**
	- **—shared variables**

## **Shared and Private Data**

- **• Static and dynamic memory allocation of each type of data**
- **• Shared objects placed in memory based on affinity**

**—shared scalars have affinity to thread 0**

- **here, a scalar means a singleton instance of any type**
- **—elements of shared arrays are allocated round robin among memory modules co-located with each thread**

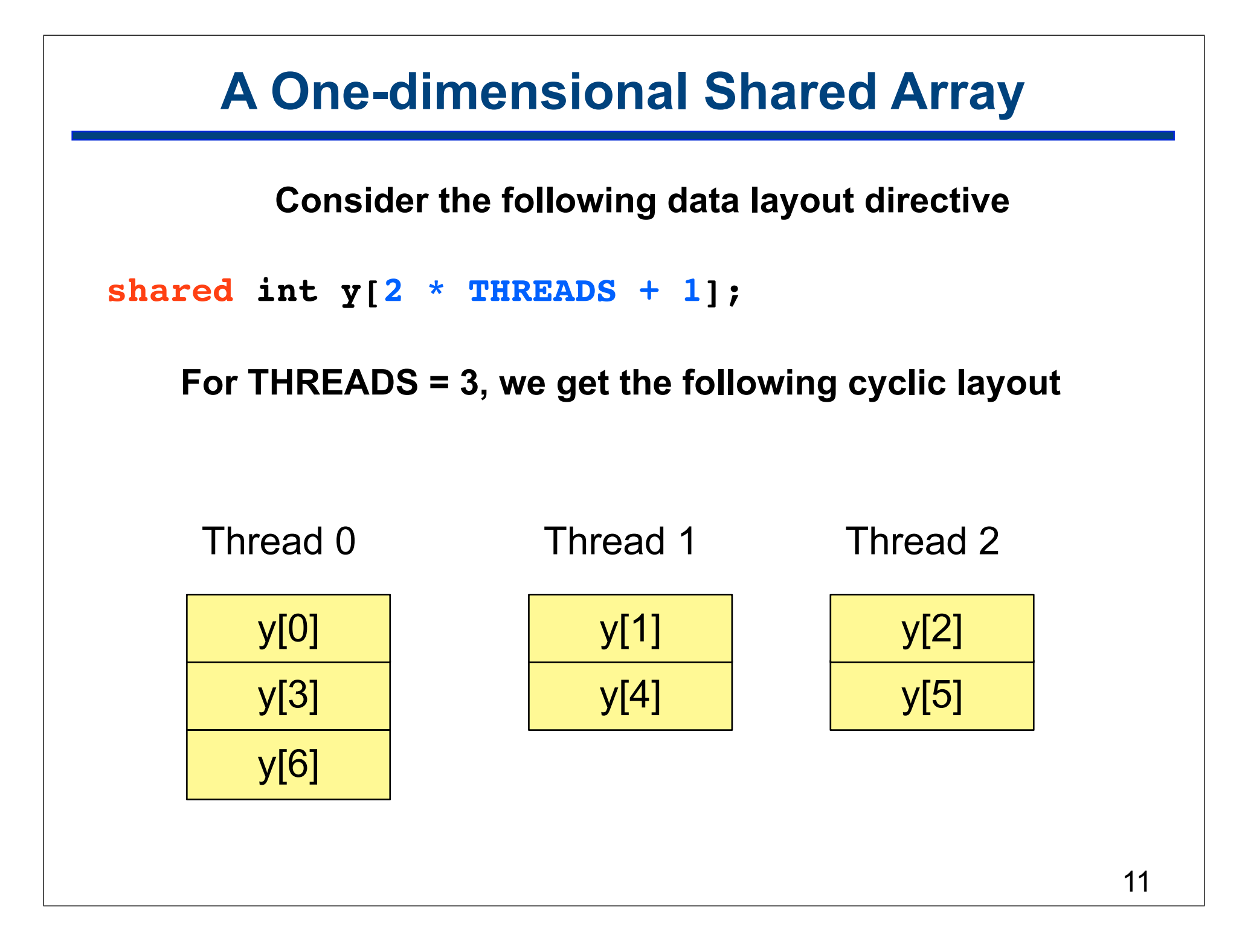

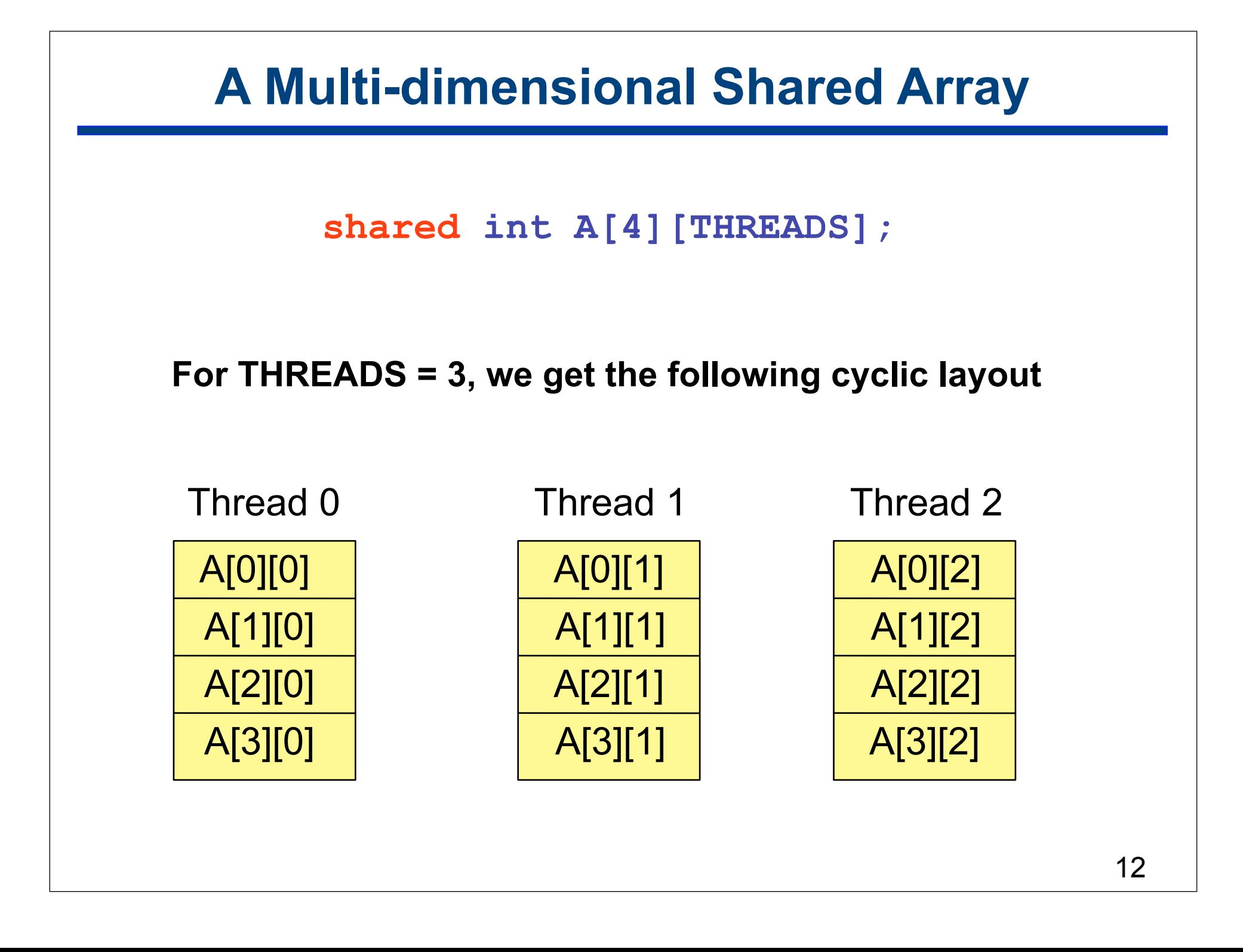

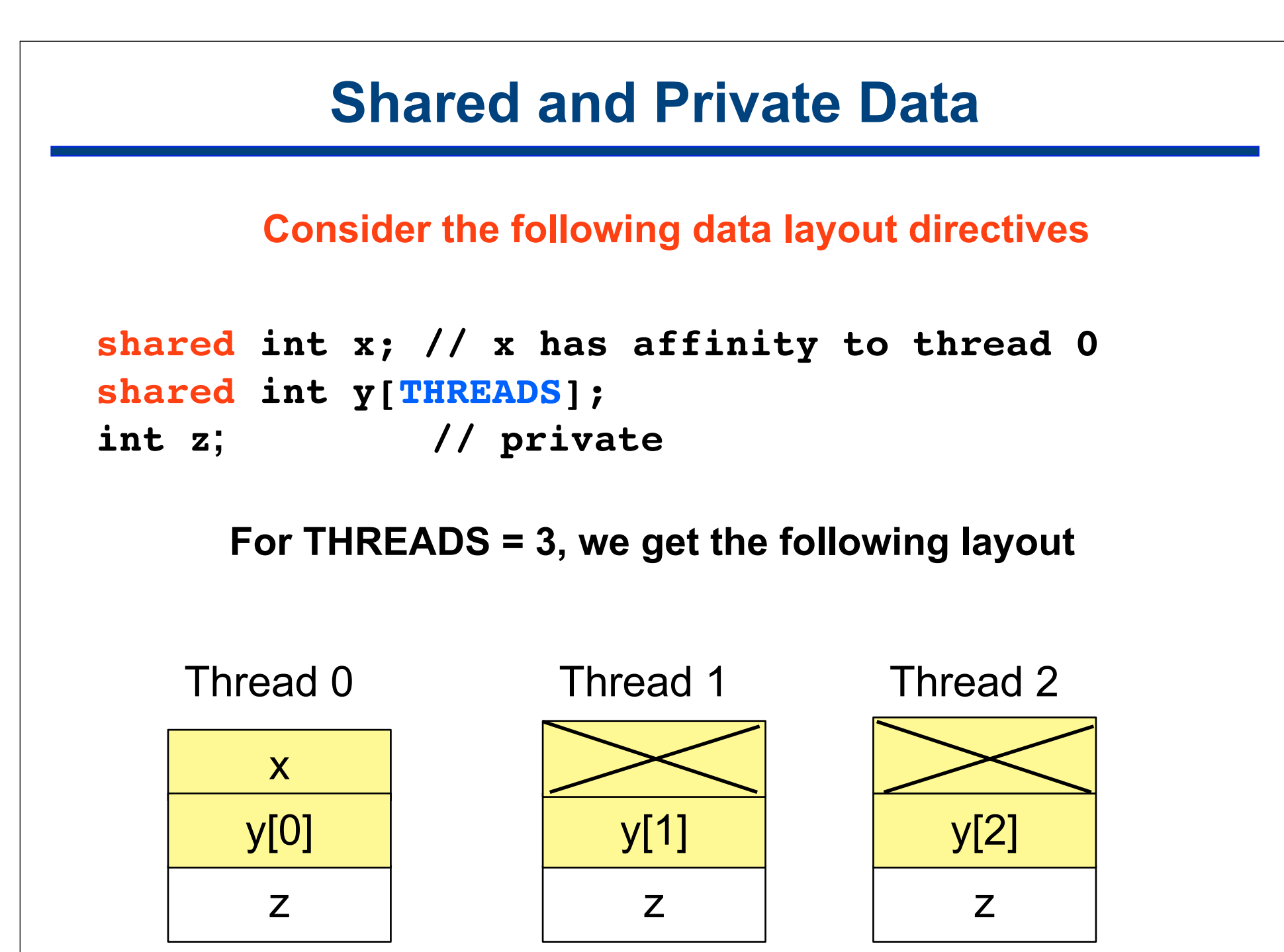

#### **Controlling the Layout of Shared Arrays**

**• Can specify a blocking factor for shared arrays to obtain block-cyclic distributions**

**← default block size is 1 element**  $\Rightarrow$  **cyclic distribution** 

- **• Shared arrays are distributed on a block per thread basis, round robin allocation of block size chunks**
- **• Example layout using block size specifications**

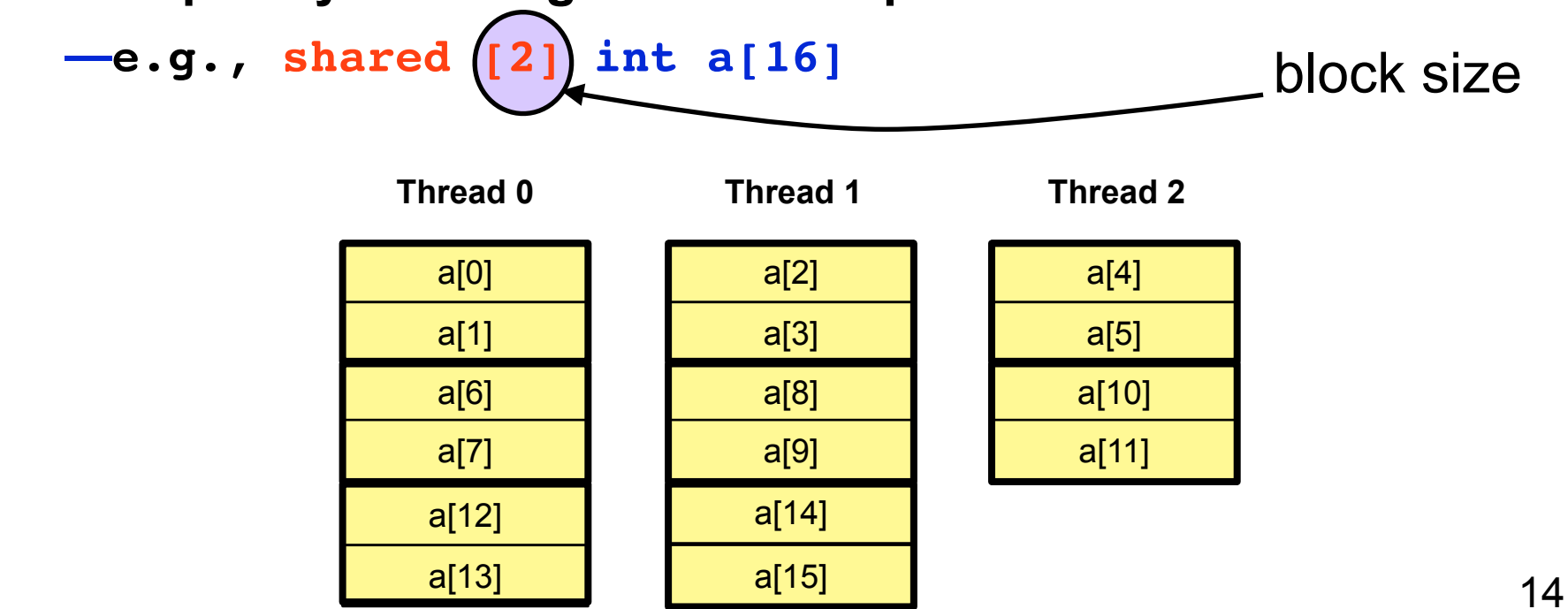

#### **Blocking of Shared Arrays**

- **• Block size and THREADS determine** *affinity* **—with which thread will a datum be co-located**
- **• Element i of a blocked array has affinity to thread:**

$$
\left\lfloor \frac{i}{blocksize} \right\rfloor \bmod{THREADS}
$$

## **Blocking Multi-dimensional Data I**

**• Manage the interaction between** 

**—contiguous memory layout of C multi-dimensional arrays —blocking factor for shared layout**

**• Consider layouts for different block sizes for** 

**—shared [BLOCKSIZE] double grids[N][N];**

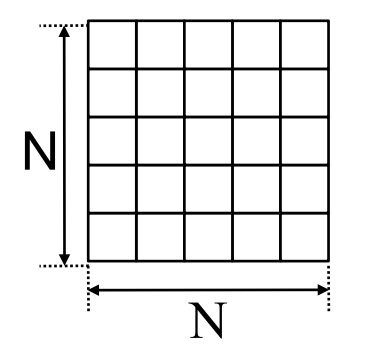

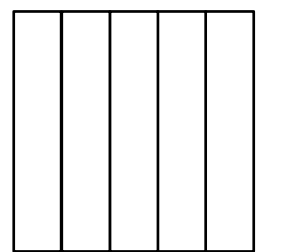

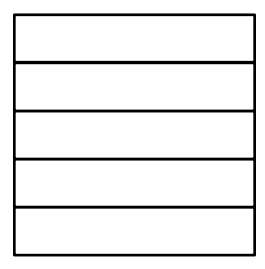

**Default** BLOCKSIZE=1

Column Blocks BLOCKSIZE=N/THREADS Distribution by Row BLOCKSIZE=N

## **Blocking Multi-dimensional Data II**

**• Consider the data declaration**

```
—shared [3] int A[4][THREADS];
```
**• When THREADS = 4, this results in the following data layout**

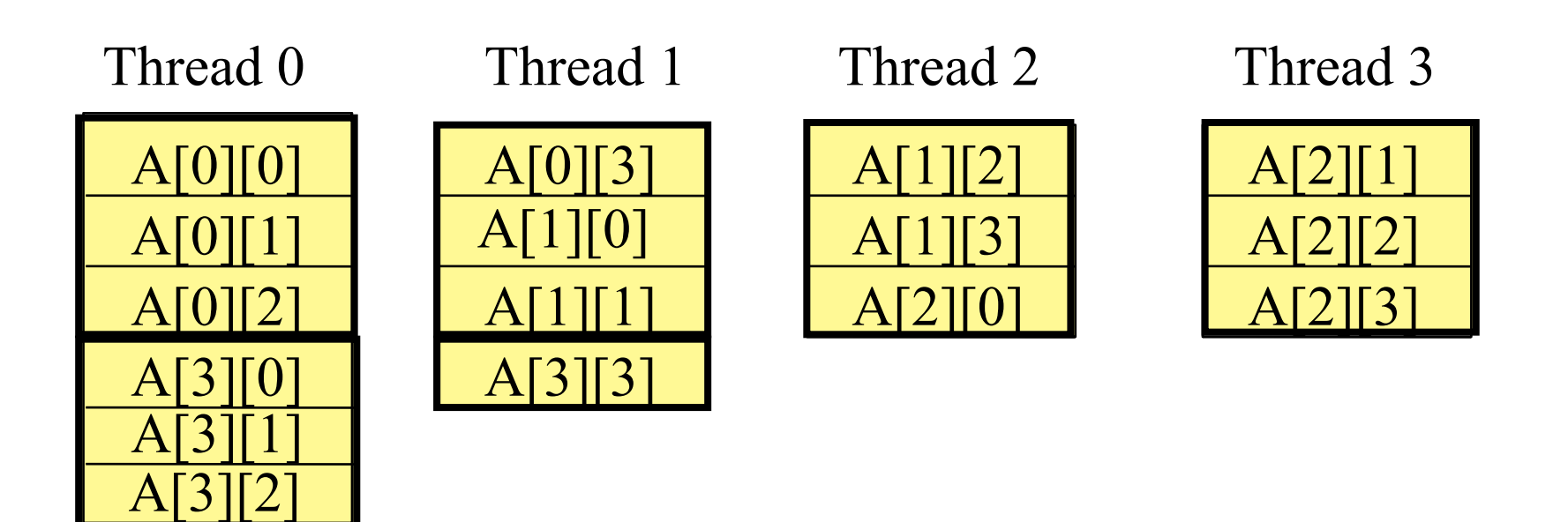

The mapping is not pretty for most blocking factors

## **A Simple UPC Program: Vector Addition**

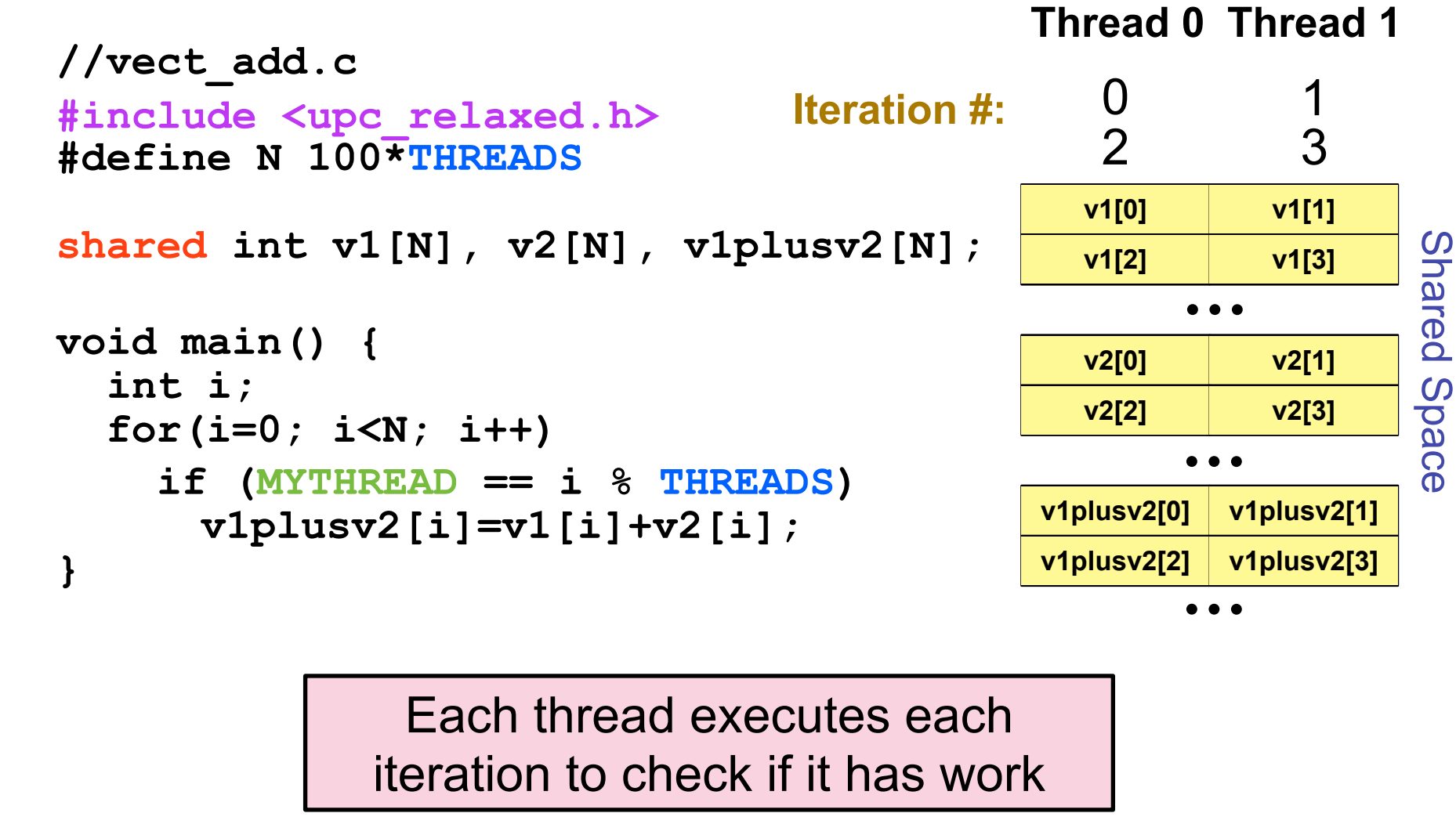

#### **A More Efficient Vector Addition**

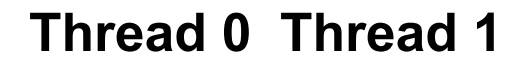

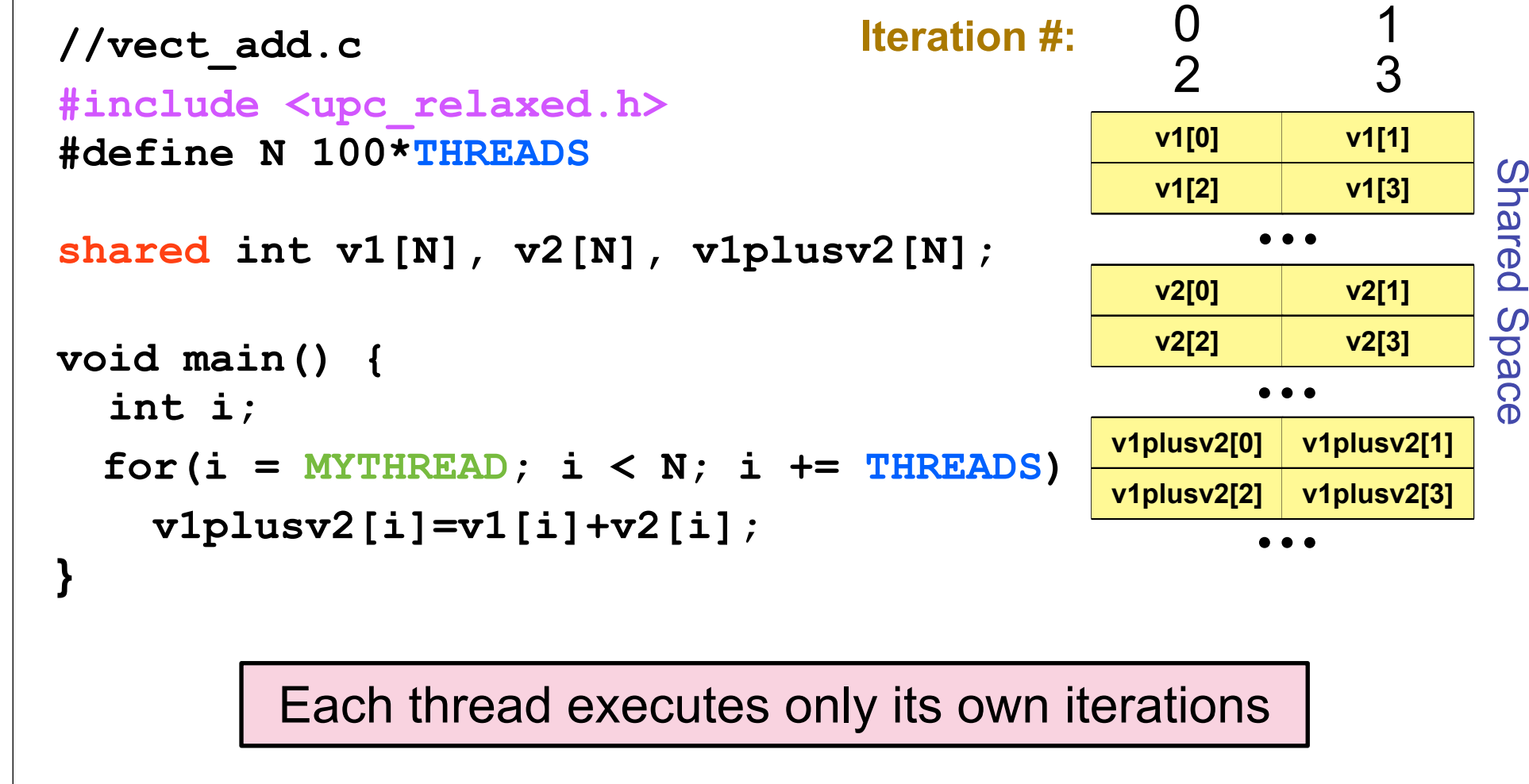

#### **Worksharing with upc\_forall**

- **• Distributes independent iterations across threads**
- **• Simple C-like syntax and semantics**

**—upc\_forall(init; test; loop; affinity)**

- **• Affinity is used to enable locality control —usually, map iteration to thread where the iteration's data resides**
- **• Affinity can be** 
	- **—an integer expression, or a**
	- **—reference to (address of) a shared object**

#### **Work Sharing + Affinity with upc\_forall**

**• Example 1: explicit affinity using shared references shared int a[100],b[100], c[100]; int i;**

```
upc_forall (i=0; i<100; i++; &a[i])
```

```
 // Execute iteration i at a[i]'s thread/place
a[i] = b[i] * c[i];
```
**• Example 2: implicit affinity with integer expressions** 

```
shared int a[100],b[100], c[100];
int i;
upc_forall (i=0; i<100; i++; i)
   // Execute iteration i at place i%THREADS
  a[i] = b[i] * c[i];
```
**• Both yield a round-robin distribution of iterations**

# **Vector Addition Using upc forall**

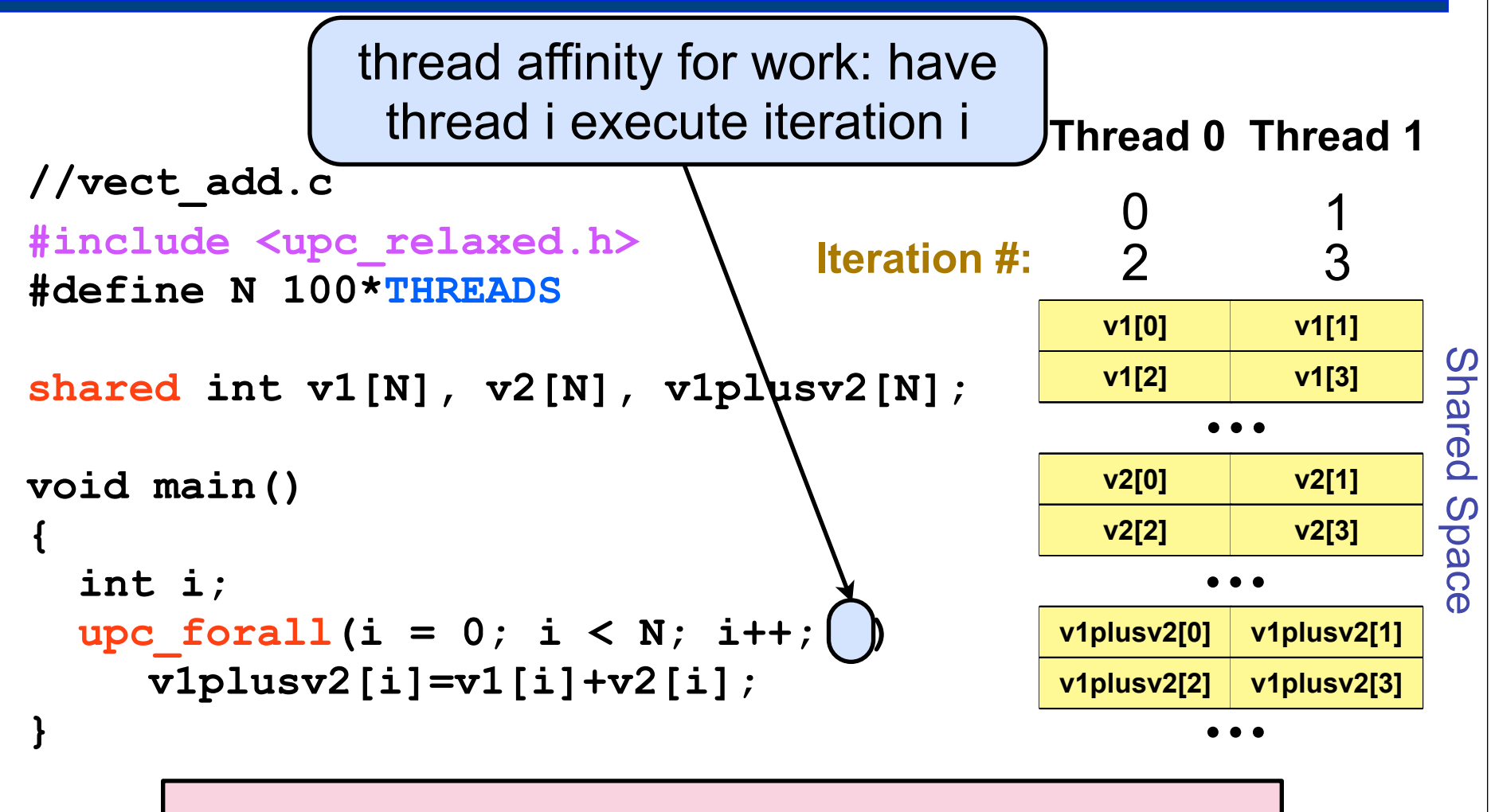

Each thread executes subset of global iteration space as directed by the affinity clause

## **Work Sharing + Affinity with upc\_forall**

- **• Example 3: implicit affinity by chunks shared int a[100],b[100], c[100]; int i; upc\_forall (i=0; i<100; i++; (i\*THREADS)/100) a[i] = b[i] \* c[i];**
- **• Assuming 4 threads, the following results**

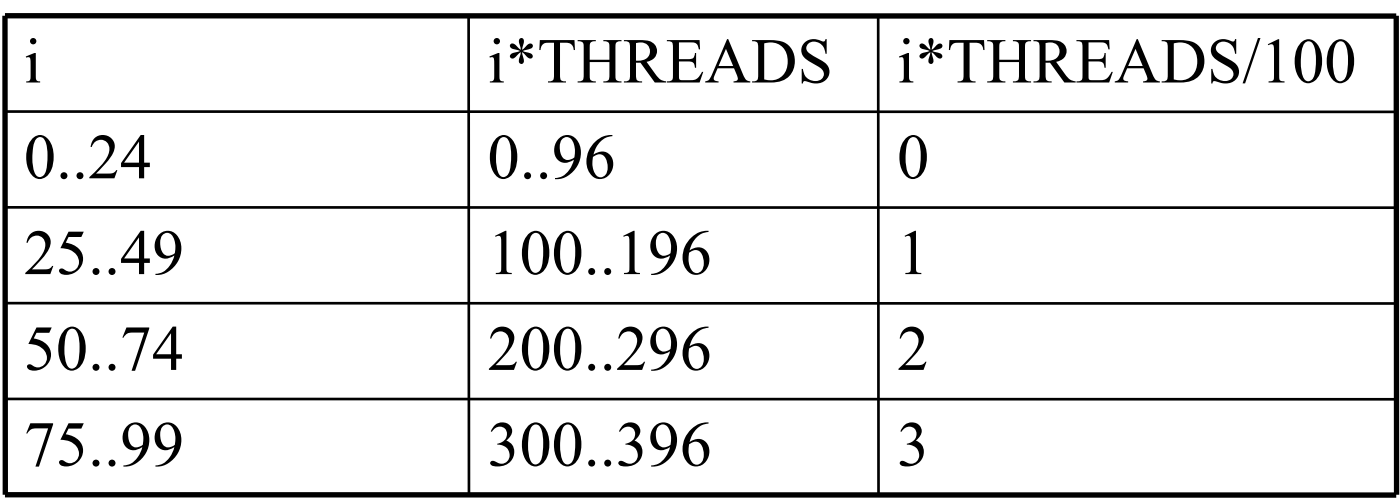

*Let's explore this further in worksheet 36!*

#### **Matrix-Vector Multiply (Default Distribution)**

```
// vect_mat_mult.c
#include <upc_relaxed.h>
```

```
shared int a[THREADS][THREADS];
shared int b[THREADS], c[THREADS];
void main (void) {
        int i, j; 
       \text{upc} forall(i = 0; i < THREADS; i++; i) {
                c[i] = 0;
                for ( j= 0 ; j < THREADS; j++)
                       c[i] += a[i][j]*b[j];
 }
}
               Th. 0Th. 0Thread
                                  Thread
                                       pread<sup>1</sup>
               Th. 1宗
                                                Th. 1
                        =\overline{a}Th. 2
                                                Th. 2
                 C
                                  A
                                                  B
```
24

#### **Matrix-Vector Multiply (Better Distribution)**

```
// vect_mat_mult.c
#include <upc_relaxed.h>
shared [THREADS] int a[THREADS][THREADS];
shared int b[THREADS], c[THREADS];
void main (void) {
       int i, j; 
      upc_forall( i = 0 ; i < THREADS ; i++; i) {
             c[i] = 0; for ( j= 0 ; j< THREADS ; j++)
                    c[i] += a[i][j]*b[j];
 }
}
                          Thread 0
                                         Th. 0Th. 0\starTh. 1=Th. 1
                          Thread 1
                                         Th. 2
              Th. 2
                          Thread 2
                C
                                          B
                             A
```
25

## **Synchronization - Barriers**

- **• Barriers (blocking)**
	- **—upc\_barrier expr\_opt;**
		- **like "next" operation in HJ**
- **• Split-phase barriers (non-blocking)**
	- **—upc\_notify expr\_opt;**
		- **like explicit signal on an HJ phaser**
	- **—upc\_wait expr\_opt;**
		- **note: upc\_notify is not blocking upc\_wait is**
		- **like explicit wait on an HJ phaser**

## **Synchronization - Locks**

**• Lock primitives**

**—void upc\_lock(upc\_lock\_t \*l) —int upc\_lock\_attempt(upc\_lock\_t \*l) // success returns 1 —void upc\_unlock(upc\_lock\_t \*l)**

- **• Locks are allocated dynamically, and can be freed**
- **• Locks are properly initialized after they are allocated**

## **Application Work in PGAS**

- **• Network simulator in UPC (Steve Hofmeyr, LBNL)**
- **• Barnes-Hut in UPC (Marc Snir et al)**
- **• Landscape analysis** 
	- **—"Contributing Area Estimation" in UPC (Brian Kazian, UCB)**
- **• GTS Shifter in CAF**
	- **—Preissl, Wichmann, Long, Shalf, Ethier, Koniges (LBNL, Cray, PPPL)**

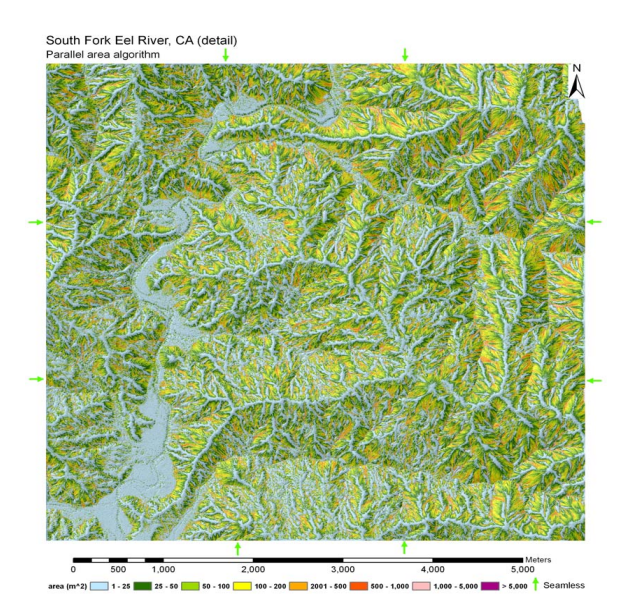

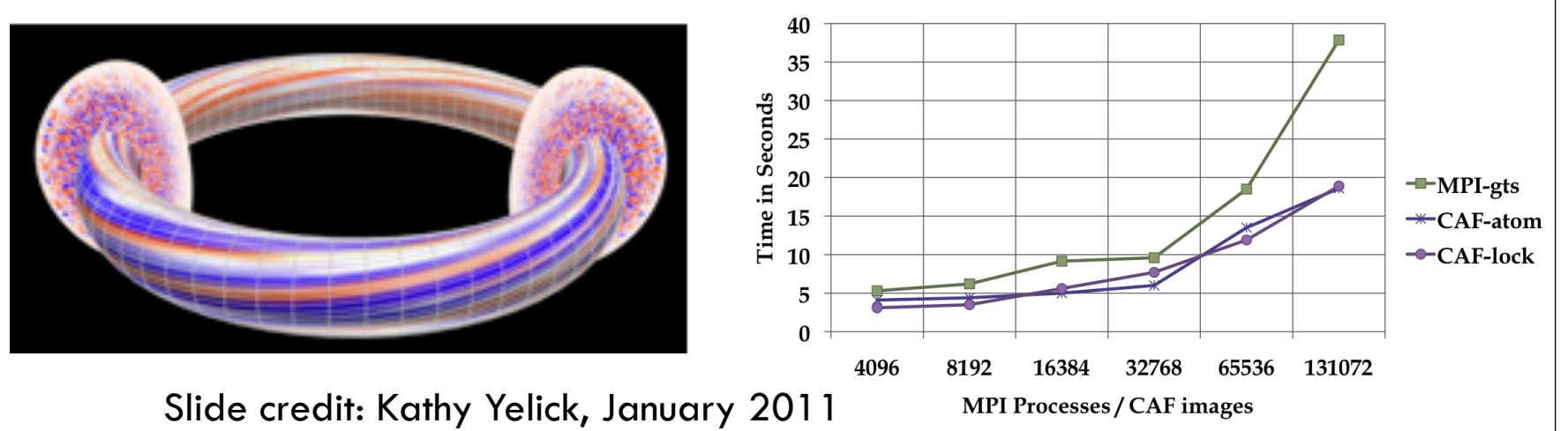

#### **Worksheet #36: UPC data distributions**

**Name 1: \_\_\_\_\_\_\_\_\_\_\_\_\_\_\_\_\_\_\_ Name 2: \_\_\_\_\_\_\_\_\_\_\_\_\_\_\_\_\_\_\_**

In the following example from slide 23, assume that each UPC array is distributed by default across threads with a cyclic distribution. In the space below, identify an iteration of the upc forall construct for which all array accesses are local, and an iteration for which all array accesses are non-local (remote). Explain your answer in each case.

```
shared int a[100],b[100], c[100];
```

```
int i;
upc_forall (i=0; i<100; i++; (i*THREADS)/100)
   a[i] = b[i] * c[i];
```